プログラミング AII, プロジェクタ資料 資料作成: 元木達也

プログラミングAII (知能情報システムプログラム2年)

(協創経営プログラム <sup>3</sup>年) (創生学部知能情報システム領域学習科目パッケージ2年)

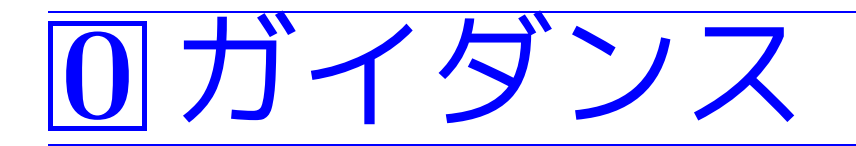

# 0–1 受講に当っての留意事項

## 旧カリキュラムにおける位置付け

• 平成28年度以前に入学した情報工学科受講生については、 (合格したら)「プログラミングI」に読み替えられる。

### 必要な予備知識

• <sup>1</sup>年次第3∼4タームの「プログラミング基礎I, II」と 前タームの「プログラミングAI」を既に履修して (ある程度の理解をして)いることを前提に話を進める。

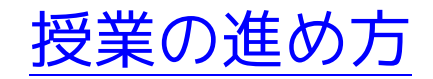

- ●講義と演習/実習を交互に行う。 ❅❅ 基本的には、3限は講義、4限は演習/実習。
- C++プログラムの書き方の詳細は参考書等に書かれているので、 授業では細かい話はしない。

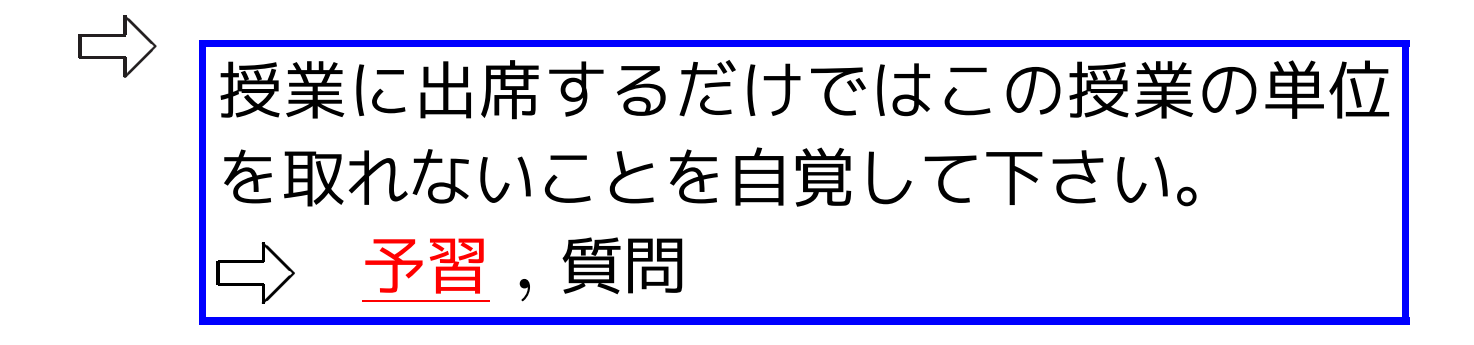

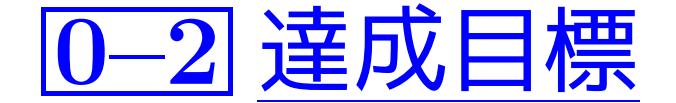

### • オブジェクト指向の考え方を理解する。

✬ そのために、 指向プログラミングに慣れる。  $\overline{a}$  $\overline{\phantom{a}}$ 実際にC++言語を使ってオブジェクト

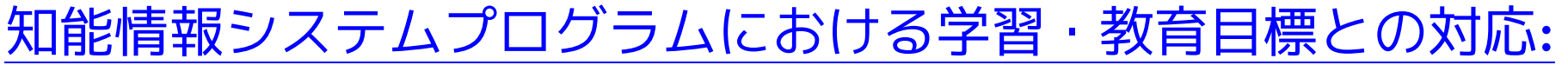

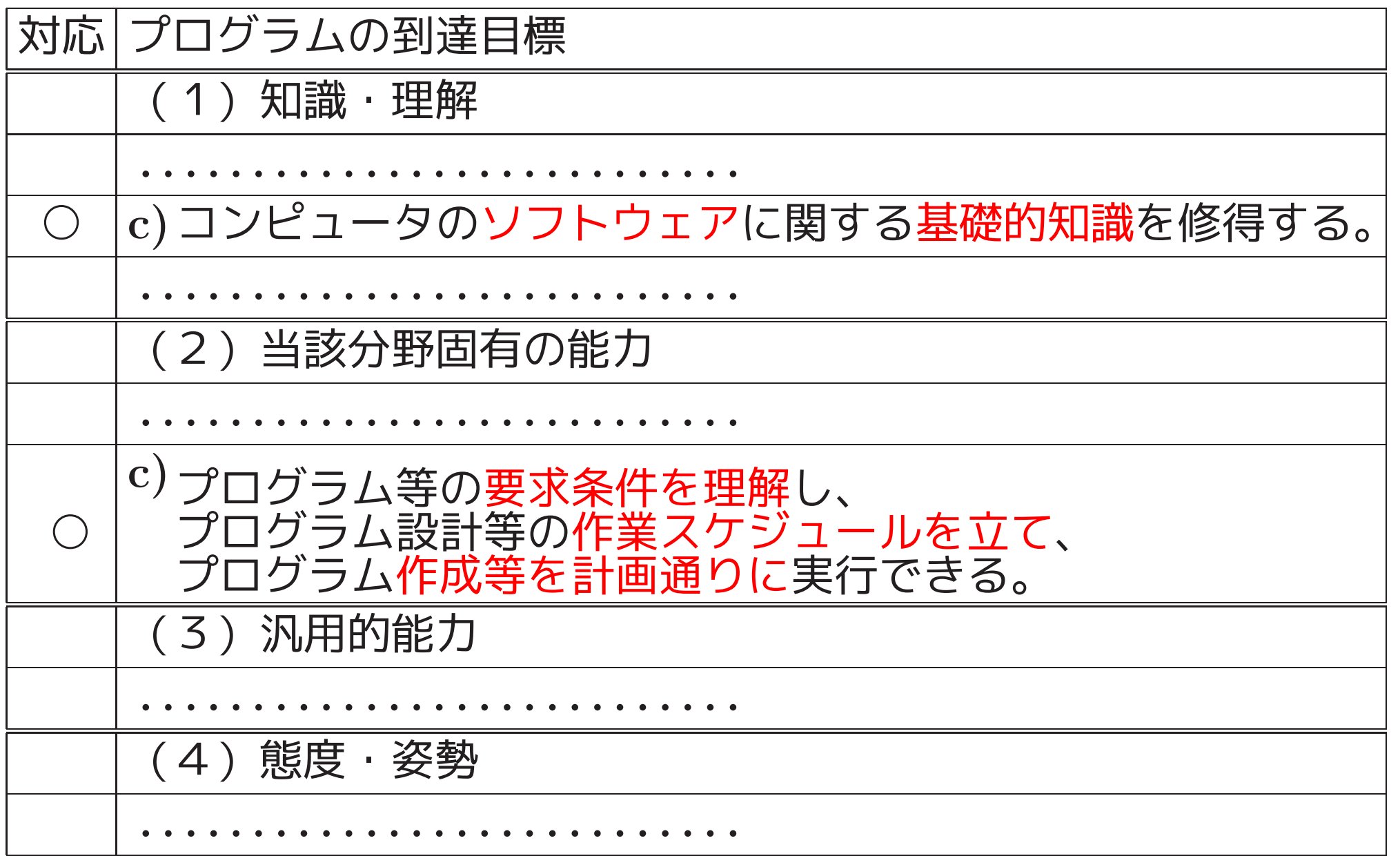

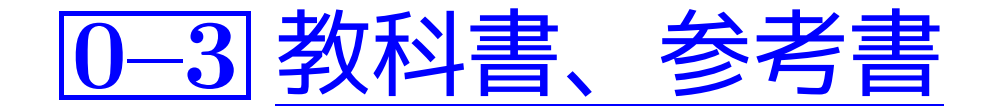

## 教科書:

# 講義ノート等をpdfの形でWebに配置  $\Diamond$  各自でdownloadを行い必要な箇所を<mark>印刷</mark>

# 参考書:

 $\mathsf{p}^{\wedge}$  講義ノート参照

## C++言語に関するもの

• I.ポール「(Information&Computing 62) <sup>C</sup>プログラマのためのC++ —オブジェクト指向プログラミングに向けて」

(1992年,サイエンス社,絶版)

• I.Pohl  $\lceil C++$  for C programmers 3rd Edition

(1999年, Addison-Wesley,\$44.99)

• 柴田望洋「CプログラマのためのC++入門」 (1992年,ソフトバンク,絶版; <sup>1999</sup>年,「新装版 <sup>C</sup>プログラマのためのC++入門」, ソフトバンク,絶版)

- •塚越一雄「(Software Technology 25) 決定版 はじめてのC++」 (1999,技術評論社,2680円+税)
- 柴田望洋「新版 明解C++ 入門編」 (2009年,ソフトバンククリエイティブ,2700円+税)
- 柴田望洋「新版 明解C++ 中級編」 (2014年,ソフトバンククリエイティブ,2700円+税)
- H. シルト「独習 C++ 第4版」 (2012年,翔泳社, 3200円+税)
- B.ストラウストラップ「プログラミング言語C++ 第4版」 (2015年,ソフトバンククリエイティブ,8800円+税)
- B.ストラウストラップ「C++のエッセンス」 (2015年,ソフトバンククリエイティブ,2200円+税) ...ストラウストラップ(2015,第4版)第I部(1∼5章)とほぼ同じ

. . . . . . . . . . . . . . . . . . . . . . . . . . . . . . . . . . . . . . . . . . . .

### オブジェクト指向に関するもの

• 平澤章「オブジェクト指向でなぜつくるのか」

(2004年,日経BP社,2400円+税)

- ●山田隆太&(株)豆蔵「豆蔵セミナーライブオンテキスト1 わかるオブジェ クト指向」 (2005年,技術評論社,2480円+税)
- ●T.A.バッド「オブジェクト指向プログラミング入門 第2版1 (2002年,ピアソン, <sup>4800</sup>円+税)
- L.Cardelli&P.Wegner「On Understanding Types, Data Abstraction, and Polymorphism」 (ACM Computing Surveys, Vol.17, No.4, pp.471–522, 1985)

. . . . . . . . . . . . . . . . . . . . . . . . . . . . . . . . . . . . . . . . . . . . .

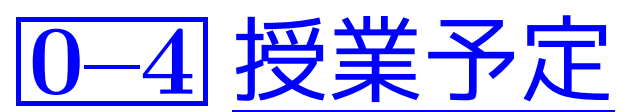

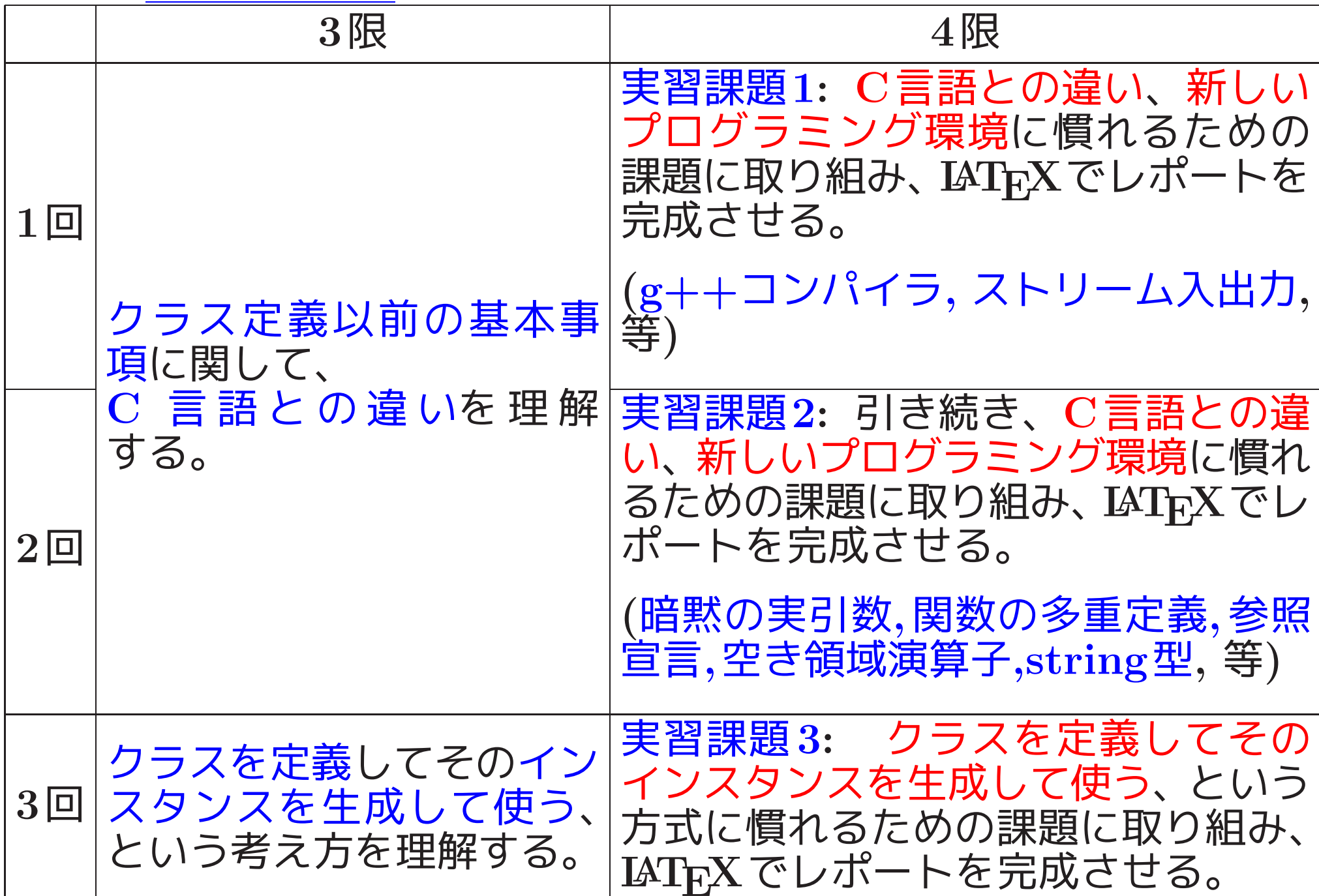

 $4$ <sup> $\Box$ </sup> 回 何をクラスとして定義すべきか考える。 •演算子の多重定義 実習課題 4: 定義するク ラスの選択/設計を特 に注意深く行なっても らうための課題に取り 組み、IAT<sub>E</sub>X でレポー<br>トを完成させる。 5 回 <mark>●継承</mark> (既定義クラスの拡張), •多態性の実現, 抽象クラス 6回│•Makefileを用いた分割コンパイル │実習課題 実習課題 5: 継承,多 態性, 抽象クラスにつ いての理解を深めるた めの課題に取り組み、 <sup>L</sup><sup>A</sup>TEX でレポートを完 成させる。 7 回 •標準テンプレートライブラリ(STL), **●型パラメータ付きのクラス定義,** •ジェネリックプログラミング, •例外処理, •オブジェクト指向のまとめ 8回 回 ターム末試験 実習課題 6: ジェネリッ クプログラミングや例 外処理についての理解 を深めるための課題に 取り組み、 <sup>L</sup><sup>A</sup>TEX でレ ポートを完成させる。

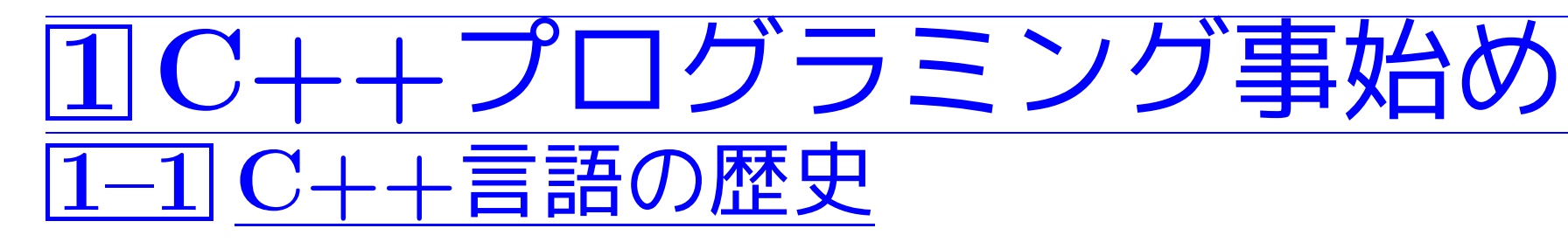

<sup>1979</sup>年秋 Bjarne Stroustrup(AT&Tベル研 )が「クラス付きの C (C with classes)」言語の設計作業を開始。

(日的・ 事象駆動型のシミュレーションを行い マル)

C言語 (ハードウェアを直接的に処理可 ) に Simula(シミュレーションを記述可 ) スタイルのクラス機 能を加え、更に型チェック等を改善。

|<u>目的:</u> 事象駆動型のシミュレーションを行い、マルチプロセッサとLANのためのUNIXカーネルサービスの分散を行えるようにする。<br>|<br>|スの分散を行えるようにする。<br>|設計方針: C言語(ハードウェアを直接的に処理可)に<br>|Simula(シミュレーションを記述可) スタイルのクラス機<br>能を加え、更に型チェック等を改善。<br>|最初の機能: クラス、派生クラス、public/private<br>|によるアクセス制御、コンストラクタとデストラク 最初の機能: クラス、派生クラス、public/private によるアクセス制御、コンストラクタとデストラク タ、引数型チェックと暗黙の型変換機能をもつ関数宣 言  <sup>1983</sup>年夏 Rick Mascitti が「C++」という名前を発案。 (追加機能: 仮想関数、関数と演算子の多重定義、) 参照、ストリームI/O、複素数ライブラリ、...... )

1984年 名前を「クラス付きのC (C with classes)」から「C++」 に変更。

1985年10月 C++言語の最初の商用リリース。

- 1986年 B.Stroustrup 「The C++ Programming Language」 (Addison-Wesley)
- <sup>1990</sup>年 M.A.Ellis&B.Stroustrup「The Annotated C++ Reference Manual」(通称ARM C++; Addison-Wesley)

<sup>1991</sup>年 B.Stroustrup「The C++ Programming Language, 2nd edition」(Addison-Wesley)

(追加機能: 総称型、例外処理の機構、......

<sup>1997</sup>年 B.Stroustrup「The C++ Programming Language, 3rd edition」(Addison-Wesley)  $\left|\frac{\text{∌加機能: 名前空間、dynamic_cast、テンプレー $\left|\right. \right. \left. \left. \right. \right. \left. \right. \left. \left. \right. \right. \left. \left. \right. \left. \right. \left. \right. \left. \right. \left. \right. \left. \right. \left. \right. \left. \right. \left. \left. \right. \right. \left. \left. \right. \left. \right. \left. \right. \left. \right. \left. \left. \right. \right. \left. \right. \left. \right. \left. \right. \left. \right. \left. \right. \left. \left.$$ 

<sup>1998</sup>年 ISOによる C++ の標準規格。(通称C++98)

<sup>2011</sup>年 ISOによる C++ の新しい標準規格。(通称C++11)

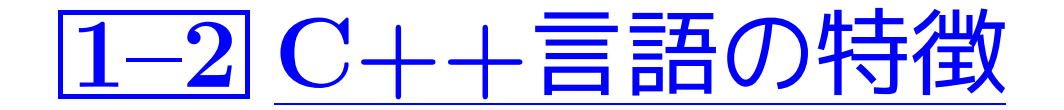

• <sup>1979</sup>年頃のC言語とSimula67言語のクラスの概念を土台にしている。

クラス定義の機構を用いて 問題領域に固有の抽象データ型を実現できる。 ❅❅ 問題領域を適切にモデル化できる。 ❅❅ 分り易いプログラム 例外処理の機構がある。 ❅❅ 本来の処理の流れの明瞭さを損なわずに、 エラー処理をきちんと行える。 · · · · · · · · ·

• 汎用プログラミング言語だが、(C言語と同様に)システムプログラミ ング用言語の性格も強い。(Stroustrup,2015,第4版,1.2節)

• <sup>C</sup>言語のプログラムはほぼそのままC++のプログラムとしても働く。

フムはははてのままし++のノロクラムとしても働く。<br><br>/<br>/ 三語プログラフへの捍言 (Stroustrup 2015) ✫ 設計/実装のスタイルが必要だ。  $\overline{\phantom{a}}$  $\mathrm{C}$ 言語プログラマへの提言 (Stroustrup,2015) : 機能が追加されたC言語と考えない様に。 C++の恩恵を受けるには、C言語の場合とは異なる

- オブジェクト指向プログラミングをサポートする。
	- $\Diamond$  既定義クラスの拡張 $(\,\,\mathrel{\mathcal{H}}\,$ 微承 $\, )$ により、 コードの再利用が促進
- STL(Standard Template Library) が用意され、 多くの標準的なデータ構造や関連アルゴリズムを利用できる。

<sup>(</sup>利用の際は、パラメータ付きデータ型を用いた<br>|総称的プログラミングを行うことになる。

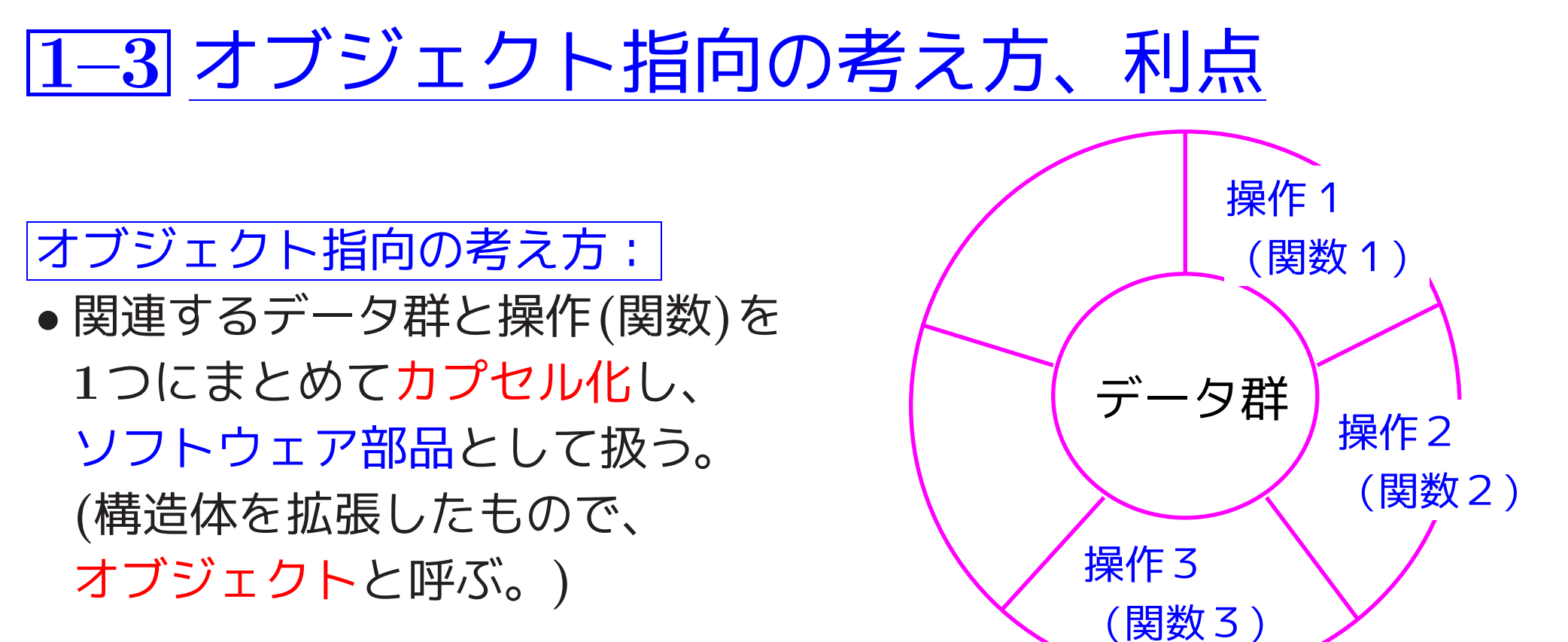

- C++プログラム上では 、構造体の場合と同じ様に、まず <sup>1</sup> オブジェクトの構成要素等を記述した「クラス」を定義し (i.e.オブジェクトの型枠/設計図を作り)、
	- <sup>2</sup> その型枠/クラス定義に沿ったオブジェクトを必要なだけ用意して 使う、
	- という作業を行うことになる。

• オブジェクト内のデータについては、 外部からのアクセスを制限 (i.e.データ隠蔽) する。

❅❅ オブジェクト毎の独立性が 高くなり、作成・保守が容易 になる。

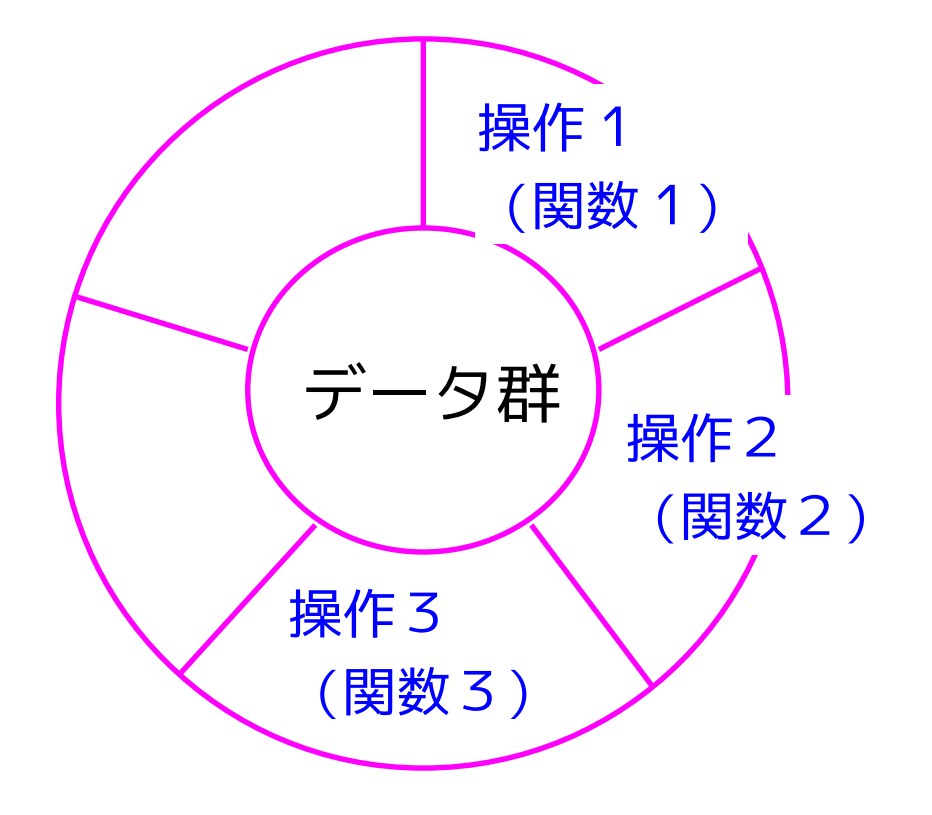

❅❅ 隠蔽されている内部の実装方法 (e.g. データ構造)については、他のオブジェ クトとは独立に自由に改良を進めるこ とができる。

• プログラミング言語内に 、 既定義クラスを拡張するための機構 を用意

❅❅ 既定義クラスの拡張(継承) を行うことにより、 コードの再利用が促進

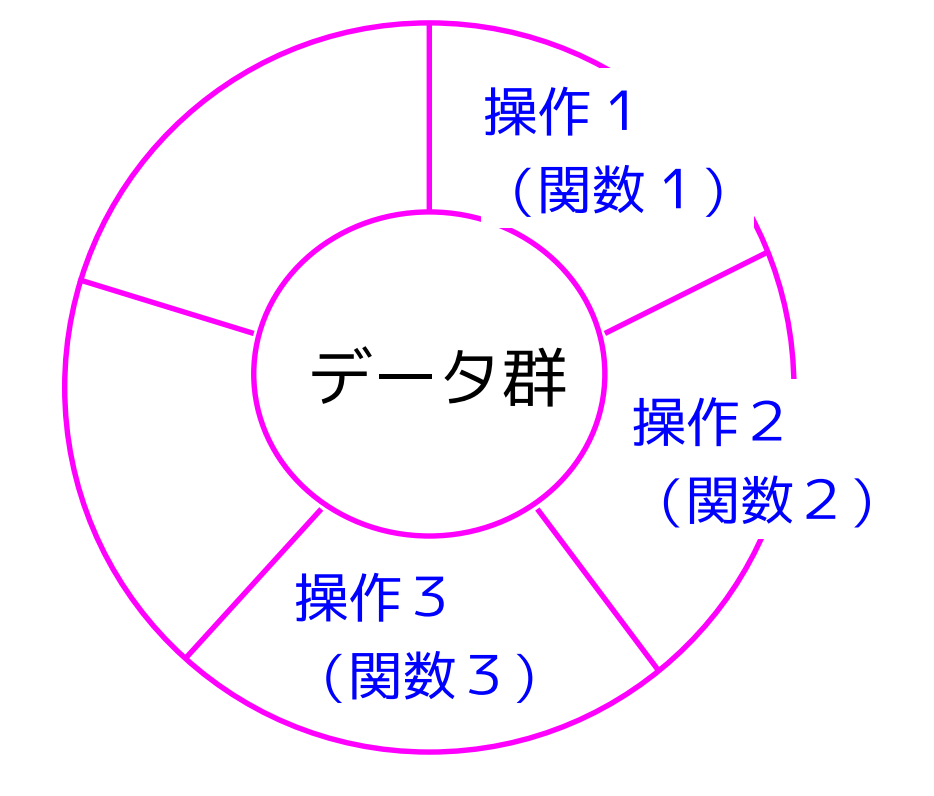

- 既定義クラスの拡張を繰り返すと、クラス間の階層構造
	- ❅❅ プログラミング言語内に 、

この階層構造を利用して

類似したオブジェクトを統合的に扱うための機構

(−→多態性をもったコードを可能にする)

を用意する。

オブジェクト指向の難点、利点(まとめ):

- (難点) 「適切なクラスを設計する」stepも必要  $\rangle$  C言語と比べてプログラミング作業は複雑に
- しかし、 クラスの設計/定義を適切に行えば 、
- (利点) ソフトウェア部品の独立性/モジュール性が高くなる <mark>◇ 保守を行い易く</mark>
- (利点) コードの再利用が促進される。
- (利点) 類似したオブジェクトの統合的な扱いが可能になる。
- <mark>◇ 大きなソフトウェアを構築する時は、オブジェクト指向は特に有効。</mark>

# 1–4 Linuxの下でのC++プログラミング作業

拡張子:次のようなものが用いられている。

.C .cc .cxx .cpp .c

<mark>◇ この授業では .cpp</mark> を用いる。

C++言語のコンパイラ:統合開発環境もあるが、 この授業では コマンドライン上で動作する GNU C++ コンパイラを用いる。  $\Big($ コマンド名 ... g++<br> $\Big($ 使い方 ... gcc コマンドとほぼ同じ

例えば 、コマンドライン上で

<sup>g</sup>++ 半角空白で区切られた C++ソースファイル <sup>や</sup> .oファイル の列 とすると、カレントディレクトリ上に a.out

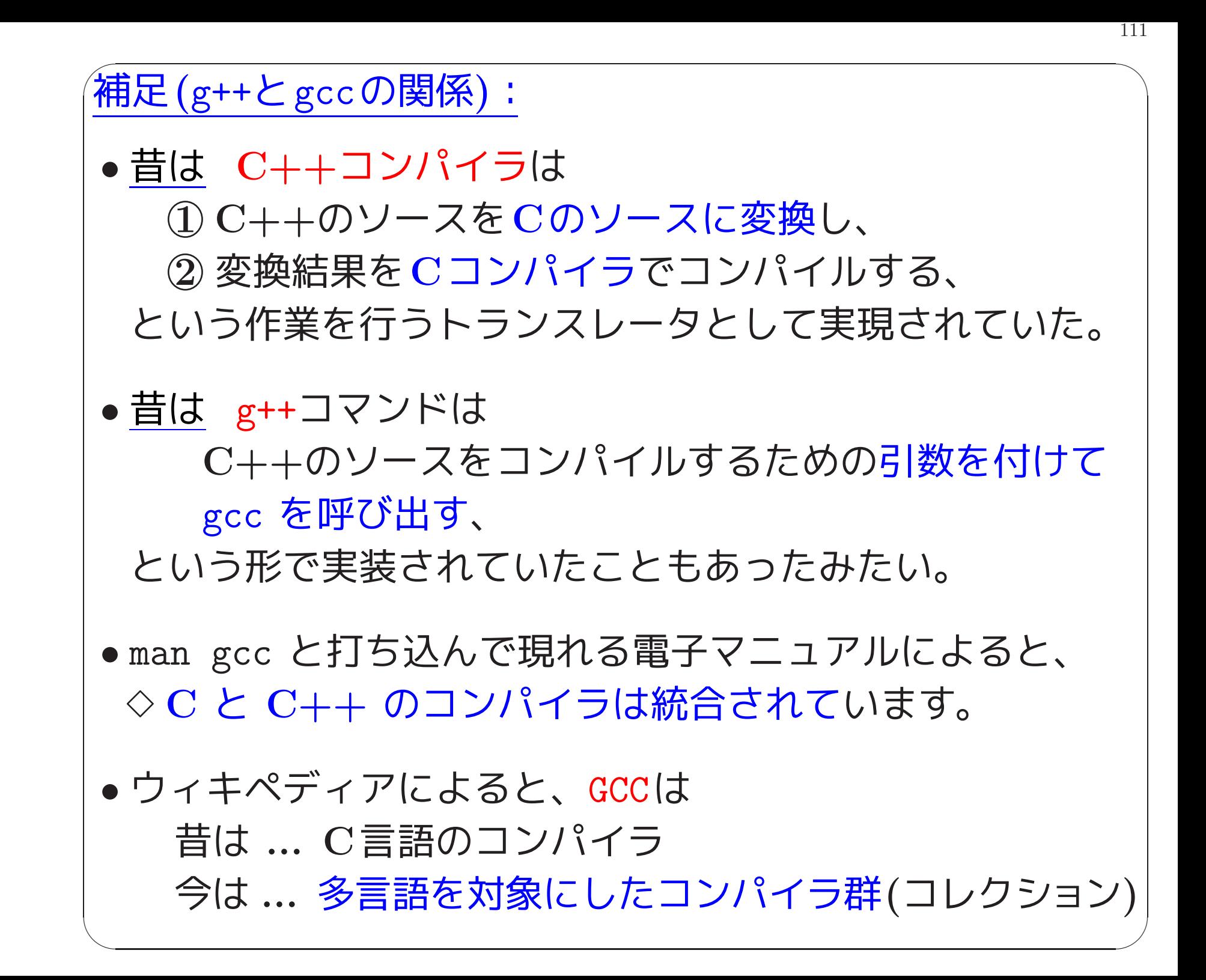

C言語標準ライブラリ関数の利用:

C言語の標準ライブラリ関数を必要に応じて使うことができる。 但し、

#include <c対応するヘッダファイルの拡張子を除いた名前>

例えば 、C言語の scanf() や printf() を用いたい場合は、 C++プログラムの前の方に

#include <cstdio>

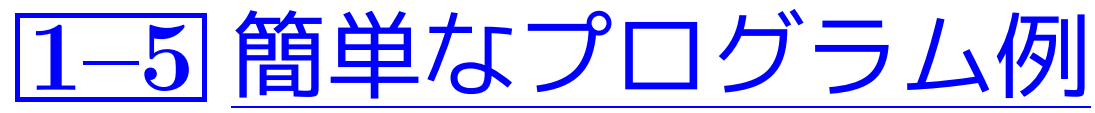

C++プログラムの雰囲気に慣れるため

例1. <sup>1</sup> (決められた文字列の出力) 会話画面に 「Welcome to C++ World!」と表示するだけのCプログラム

[motoki@x205a]\$ cat -n printWelcomeToCppWorld.c

- <sup>1</sup> /\* 「Welcome to C++ World!」と出力するCプログラム \*/
- 2 #include <stdio.h>
- 3

```
4 void printMessage(char *message);
```
- 5
- 6 int main(void)
- 7 {
- <sup>8</sup> printMessage("Welcome to C++ World!");
- 9 return 0;
- 10 }

11

```
12 /* 引数で与えられた文字列を出力 */
     13 void printMessage(char *message)
     14 {
     15 printf("%s\n", message);
     16 }
  [motoki@x205a]$ gcc printWelcomeToCppWorld.c
  [motoki@x205a]$ ./a.out
  Welcome to C++ World!
  [motoki@x205a]$
少しだけ手直しすれば、C++プログラムとして動作
```
[motoki@x205a]\$ cat -n printWelcomeToCppWorld2.cpp <sup>1</sup> /\* 「Welcome to C++ World!」と出力するC++プログラム \*/ 2 #include <cstdio> .h なし 3 4 void printMessage(const char \*message); |警告を回 5

```
6 int main(void)
    7 {
    8 printMessage("Welcome to C++ World!");
    9 return 0;
   10 }
   11
   12 /* 引数で与えられた文字列を出力 */
   13 void printMessage(const char *message)
   14 {
   15 printf("%s\n", message);
    16 }
[motoki@x205a]$ g++ printWelcomeToCppWorld2.cpp
[motoki@x205a]$ ./a.out
Welcome to C++ World!
[motoki@x205a]$
```
例1. <sup>2</sup> (ストリームI/O,名前空間) <sup>1</sup>つ前の例1.1のC++プログラム と同等の、もっとC++言語の書き方に沿ったC++プログラム [motoki@x205a]\$ cat -n printWelcomeToCppWorld3.cpp <sup>1</sup> /\* 「Welcome to C++ World!」と出力するC++プログラム \*/ 2 #include <iostream> // ストリームI/Oを使うので <sup>3</sup> using namespace std; // 名前を特定する際のデフォルトの 4 インプラント インプラント インパイ インド 名前空間を std(標準ライブラリ内 // の名前を含む) と指定 5 void printMessage(const char\* message); データ型を明確に 6 7 int main() void 不要 8 { <sup>9</sup> printMessage("Welcome to C++ World!"); return 0; 不要 10 } 11 <sup>12</sup> /\* 引数で与えられた文字列を出力 \*/

<sup>13</sup> void printMessage(const char\* message)

\n14 { 
$$
\sqrt{\frac{m}{m} \pm 1}
$$
 JZ $\sim$  J5

\n\n\n15

\n\n16 }  
\n17

\n\n18

\n\n $\uparrow \frac{m}{m} \rightarrow \frac{m}{m} \rightarrow \frac{$ 

[motoki@x205a]\$

例1.3 (関数の暗黙の実引数, inline修飾子) 例1.2のC++プログラム については、関数printMessage()の機能を少しだけ拡張できる。 [motoki@x205a]\$ cat -n printWelcomeToCppWorld4.cpp <sup>1</sup> /\* 「Welcome to C++ World!」と出力するC++プログラム \*/ 2 #include <iostream> // ストリームI/Oを使うので 3 using namespace std; 4 ↓ 呼出し場所へのコード埋込指示 <sup>5</sup> inline void printMessage(const char\* message ="ProgrammingAII"); 6 インデフォルト値の設定 (使う前に) 7 int main() 8 { <sup>9</sup> printMessage("Welcome to C++ World!"); <sup>10</sup> printMessage(); 11 }

<sup>13</sup> /\* 引数で与えられた文字列を出力 \*/

<sup>14</sup> inline void printMessage(const char\* message) 15 {

16 cout << message << endl;

17 }

[motoki@x205a]\$ g++ printWelcomeToCppWorld4.cpp

[motoki@x205a]\$ ./a.out

Welcome to C++ World!

ProgrammingAII

[motoki@x205a]\$

例1. <sup>4</sup> (操作方法も要素に含む構造体) C++言語では構造体の中に 「データの操作方法」である関数を含ませることができる。 具体例 として、複素数の 実部データ real, 虚部データ imag , データ操作のための関数群 setReal(), setImag(), setRealImag(), getReal(), getImag(), print() を構成要素とする構造体を定義し、使用テスト real, imag setReal() setImag() getReal() setRealImag() getImag() print() [motoki@x205a]\$ cat -n testComplexNumberStruct1.cpp <sup>1</sup> /\* 操作方法も要素に含む構造体ComplexNumberを定義しテスト... 2 #include <iostream> // ストリームI/Oを使うので

120

3 using namespace std;

<sup>5</sup> struct ComplexNumber {

- 6 double real;
- <sup>7</sup> double imag; ↓自己構造体へのポインタ
- 8 void setReal(double real){ this-> $real$  = real; }
- <sup>9</sup> void setImag(double imag){ this->imag = imag; }
- <sup>10</sup> void setRealImag(double real, double imag){
- 11 this->real = real;
- 12 this->imag = imag;
- 13 }
- <sup>14</sup> double getReal(){ return real; }
- <sup>15</sup> double getImag(){ return imag; }
- 16 void print() const { 関数本体内で構造体要素の変更な
- 17 cout <<  $"(" << real << ")+("$

 $<<$  imag  $<<$  ")i"  $<<$  endl;

18 }

19 };

```
20
   21 int main()
   22 {
   23 ComplexNumber z; struct
   24
   25 z.setRealImag(9.5, -3); 構造体内の関数呼び出
   26 z.print();
   27 }
[motoki@x205a]$ g++ testComplexNumberStruct1.cpp
[motoki@x205a]$ ./a.out
(9.5)+(-3)i[motoki@x205a]$
```
例1. <sup>5</sup> (アクセス指定子private, public) 例1.4のC++プログラム については、構造体ComplexNumber内の要素への外部からのアクセスを 制限しデータ隠蔽を進めることができる。

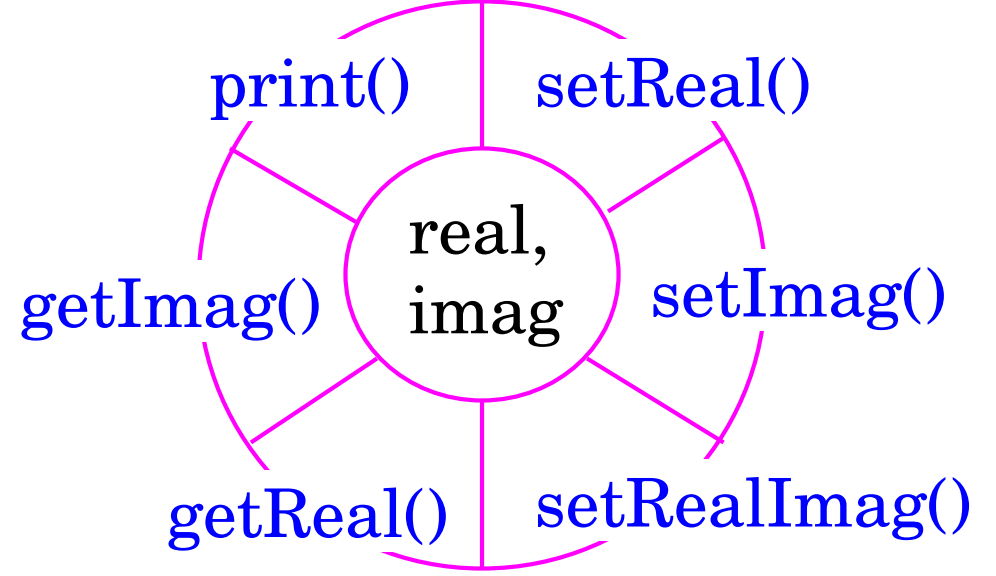

[motoki@x205a]\$ cat -n testComplexNumberStruct2.cpp

- <sup>1</sup> /\* 操作方法も要素に含む構造体ComplexNumberを定義しテスト...
- 2 #include <iostream> // ストリームI/Oを使うので

3 using namespace std;

```
5 struct ComplexNumber {
6 private: アイナンスのアクセス禁
7 double real;
8 double imag;
9 public: ファンド マンの リン降、外部からのアクセス計
10 void setReal(double real){ this->real = real; }
11 void setImag(double imag){ this->imag = imag; }
12 void setRealImag(double real, double imag){
13 this->real = real;
14 this->imag = imag;
15 }
16 double getReal(){ return real; }
17 double getImag(){ return imag; }
18 void print() const {
19 cout << "(" << real << ")+("
                << imag << ")i" << endl;
```

```
20 }
   21 };
   22
   23 int main()
   24 {
   25 ComplexNumber z;
   26
   27 z.setRealImag(9.5, -3);
   28 z.print();
   29 }
[motoki@x205a]$ g++ testComplexNumberStruct2.cpp
[motoki@x205a]$ ./a.out
(9.5)+(-3)i[motoki@x205a]$
```
例1.6 (クラス定義) 例1.5のC++プログラム中で定義した オブジェクトの設計図/型枠を

structの代わりにキーワードclassを用いて定義することもできる。

(キーワードclassを用いて定義される設計図/型枠のことをクラス)

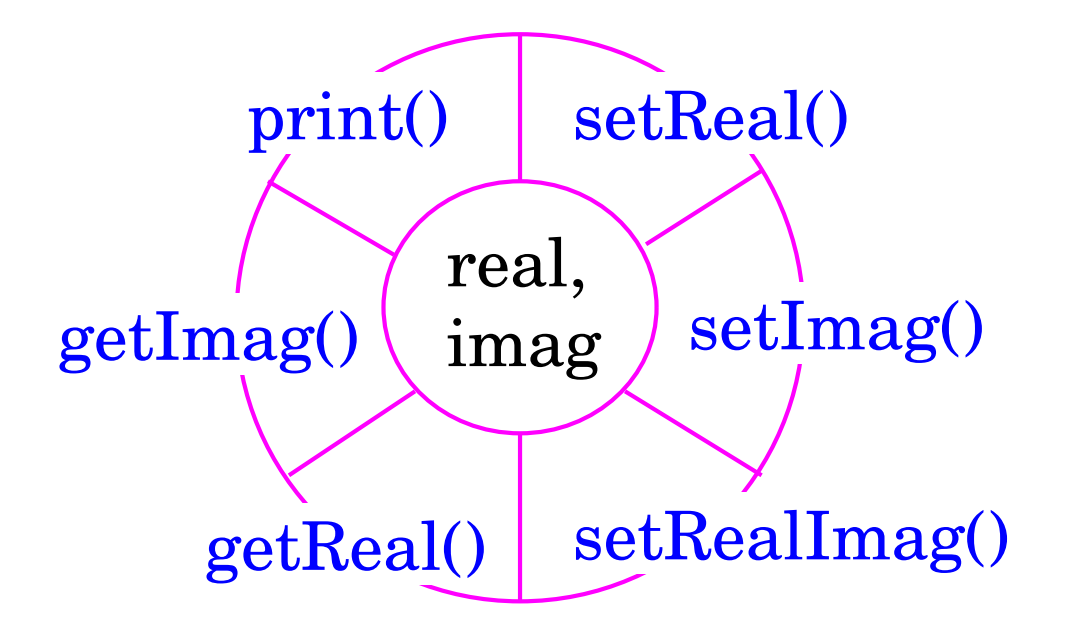

[motoki@x205a]\$ cat -n testComplexNumberClass.cpp <sup>1</sup> /\* クラスComplexNumberを定義しテストするC++プログラム \*/ <sup>2</sup> #include <iostream> // ストリームI/Oを使うので 3 using namespace std; 4

<sup>5</sup> class ComplexNumber { 6 double real; マックリングフォルトでは private double imag; public: void setReal(double real){ this->real = real; } void setImag(double imag){ this->imag = imag; } void setRealImag(double real, double imag){ 12 this->real = real; this->imag = imag; } double getReal(){ return real; } double getImag(){ return imag; } void print() const { 18 cout << "(" << real << ")+(" << imag << ")i" << end } }; 

```
22 int main()
   23 {
   24 ComplexNumber z;
   25
   26 z.setRealImag(9.5, -3);
   27 z.print();
   28 }
[motoki@x205a]$ g++ testComplexNumberClass.cpp
[motoki@x205a]$ ./a.out
(9.5)+(-3)i[motoki@x205a]$
```